## <span id="page-0-0"></span>Dystrybucja RoboLinux

#### J.J. H.K. M.Ł.

Wydział Fizyki, Matematyki i Informatyki, Politechnika Krakowska im. Tadeusza Kościuszki

28 czerwca 2019

### [Wstęp](#page-2-0)

- [Instalacja i konfiguracja](#page-3-0)
- [Zarządzanie oprogramowaniem](#page-10-0)
- [Czym wyróżnia się RoboLinux](#page-12-0)

<span id="page-2-0"></span>[Dystrybucja RoboLinux](#page-0-0)  $\mathsf{L}_{\text{Wstep}}$ 

## Czym jest RoboLinux

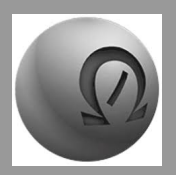

RoboLinux jest dystrybucją opartą na Ubuntu oraz Debianie. Główny nacisk kładzie na:

- Łatwość w przeniesieniu się z systemu Windows
- Prostota i przejrzystość

# <span id="page-3-0"></span>Instalacja i konfiguracja

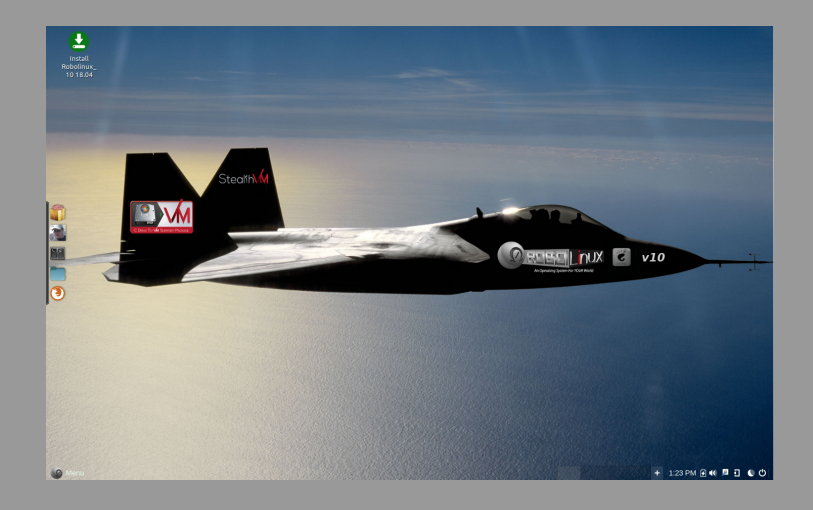

[Dystrybucja RoboLinux](#page-0-0) [Instalacja i konfiguracja](#page-3-0)

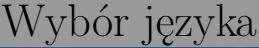

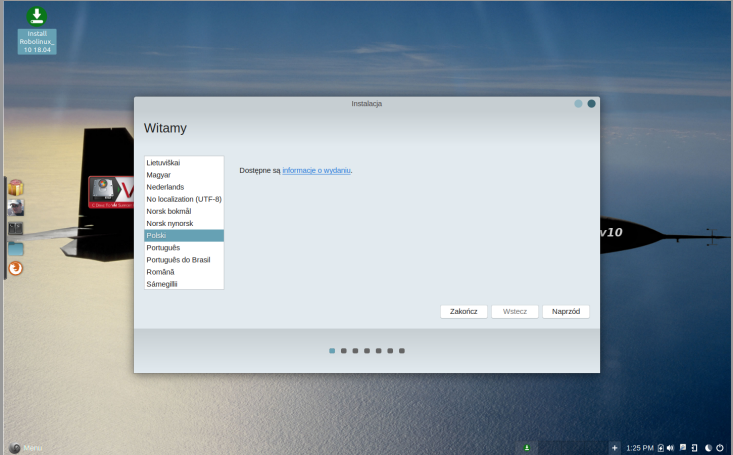

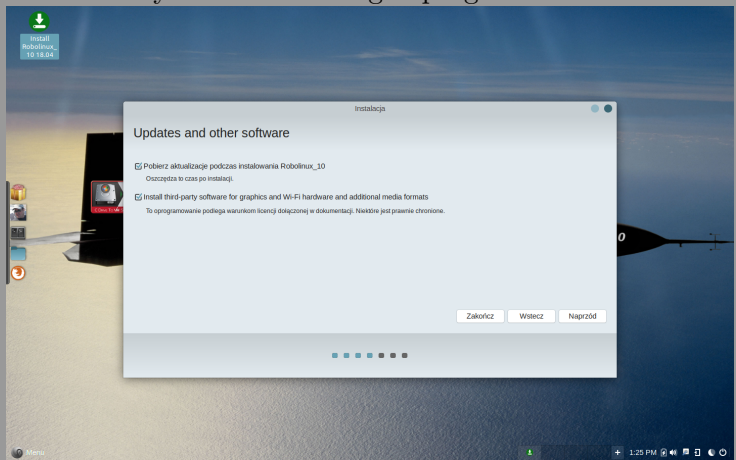

#### Wybór instalowanego oprogramowania

[Dystrybucja RoboLinux](#page-0-0)  $L_{\text{Instalacja i konfiguracja}}$  $L_{\text{Instalacja i konfiguracja}}$  $L_{\text{Instalacja i konfiguracja}}$ 

#### Wybór lokalizacji

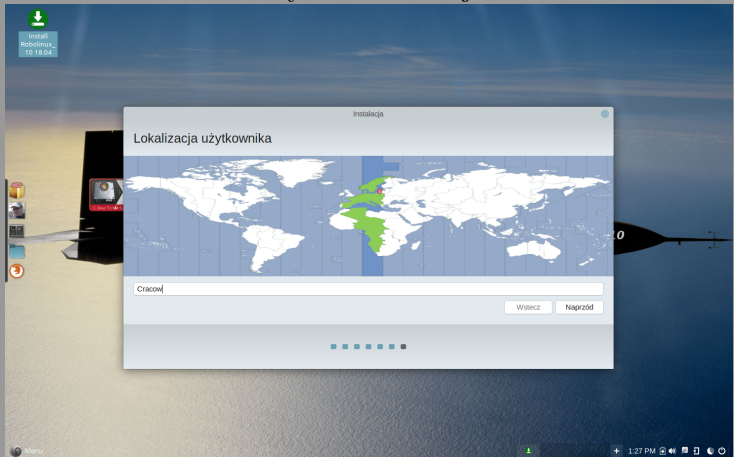

#### Tworzenie użytkownika

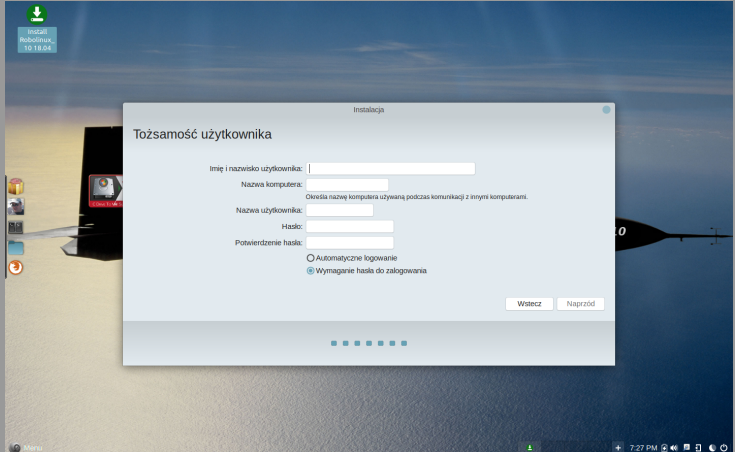

[Dystrybucja RoboLinux](#page-0-0) [Instalacja i konfiguracja](#page-3-0)

#### Wygląd RoboLinux

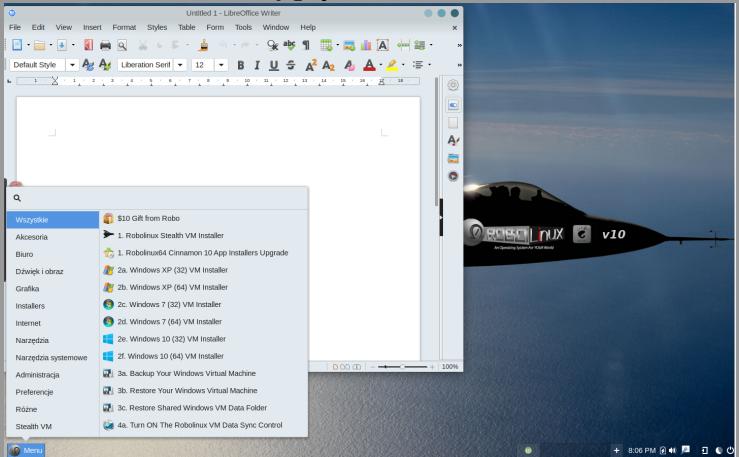

## <span id="page-10-0"></span>Zarządzanie oprogramowaniem

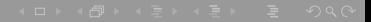

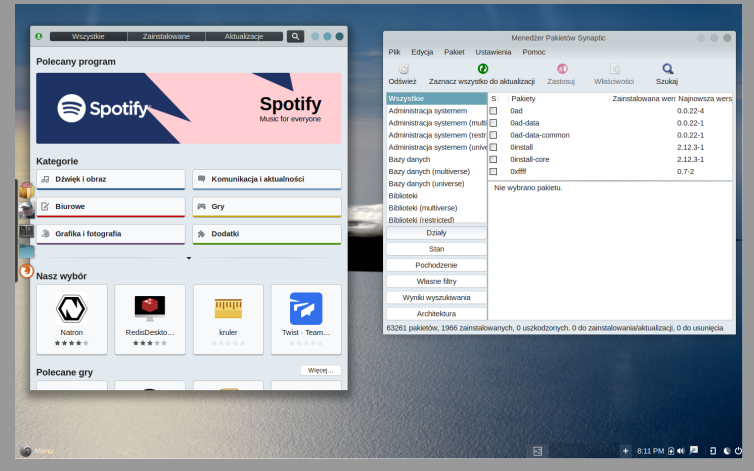

Po instalacji mamy dostęp do dwóch menadzerów pakietów

# <span id="page-12-0"></span>Czym wyróżnia się RoboLinux Dostęp do aplikacji na system Windows! Przyjazny dla początkujących użytkowników Linux

Bezpieczeństwo przed wirusami

<span id="page-13-0"></span>[Dystrybucja RoboLinux](#page-0-0)  $\overline{\mathsf{L}_{\text{Czym}}}$  wyróżnia się RoboLinux

# Dziękujemy za uwagę!